#### CLASS DIAGRAMS

## UML Diagrams Used

#### • **Requirements Analysis**

- **Use cases**
	- **which describe how people interact with the system .**
- **A class diagram** 
	- **drawn from the conceptual perspective, which can be a good way of building up a rigorous vocabulary of the domain .**

#### – **An activity diagram**

- **which can show the work flow of the organization, showing how software and human activities interact . An activity diagram can show the context for use cases and also the details of how a complicated use case works .**
- **A state diagram** 
	- **which can be useful if a concept has an interesting life cycle, with various states and events that change that state .**

## UML Diagrams Used

- **Design**
	- **Class diagrams** 
		- **from a software perspective . These show the classes in the software and how they interrelate .**
	- **Sequence diagrams** 
		- **for common scenarios . A valuable approach is to pick the most important and interesting scenarios from the use cases and use sequence diagrams to figure out what happens in the software .**
	- **Package diagrams** 
		- to show the large-scale organization of the software.
	- **State diagrams** 
		- **for classes with complex life histories .**
	- **Deployment diagrams** 
		- **to show the physical layout of the software .**

## **Documentation**

#### • **A package diagram**

– makes a good logical road map of the system . This diagram helps understand the logical pieces of the system and see the dependencies and keep them under control .

#### • **A deployment diagram**

– which shows the high-level physical picture, may also prove useful at this stage .

#### • **A class diagram**

- within each package.
- Don't show every operation on every class .
- Show only the important features that help understand what is in there.
- This class diagram acts as a graphical table of contents .
- The class diagram should be supported by a handful of **interaction diagrams**
	- that show the most important interactions in the system . Again, selectivity is important here.

## **Documentation**

- If a class has complex life-cycle behavior, draw **a state machine diagram**
	- Do this only if the behavior is sufflciently complex.
- Include some important **code**, written in pseudecode.
- lf a particularly complex algorithm is involved, consider using an **activity diagram**
	- but only if it gives more understanding than the code alone .
- One of the most important things to document is the **design alternatives you didn't take and why you didn't do them** 
	- That's often the most forgotten but most useful piece of external documentation you can provide .

## **Class Diagrams**

- Describe the types of objects in the system and the various kinds of static relationships that exist among them.
- Show the properties and operations of a class and the constraints that apply to the way objects are connected .
- The boxes in the diagram are classes, which are divided into three compartments:
	- the name of the class (in bold),
	- its attributes, and
	- its operations

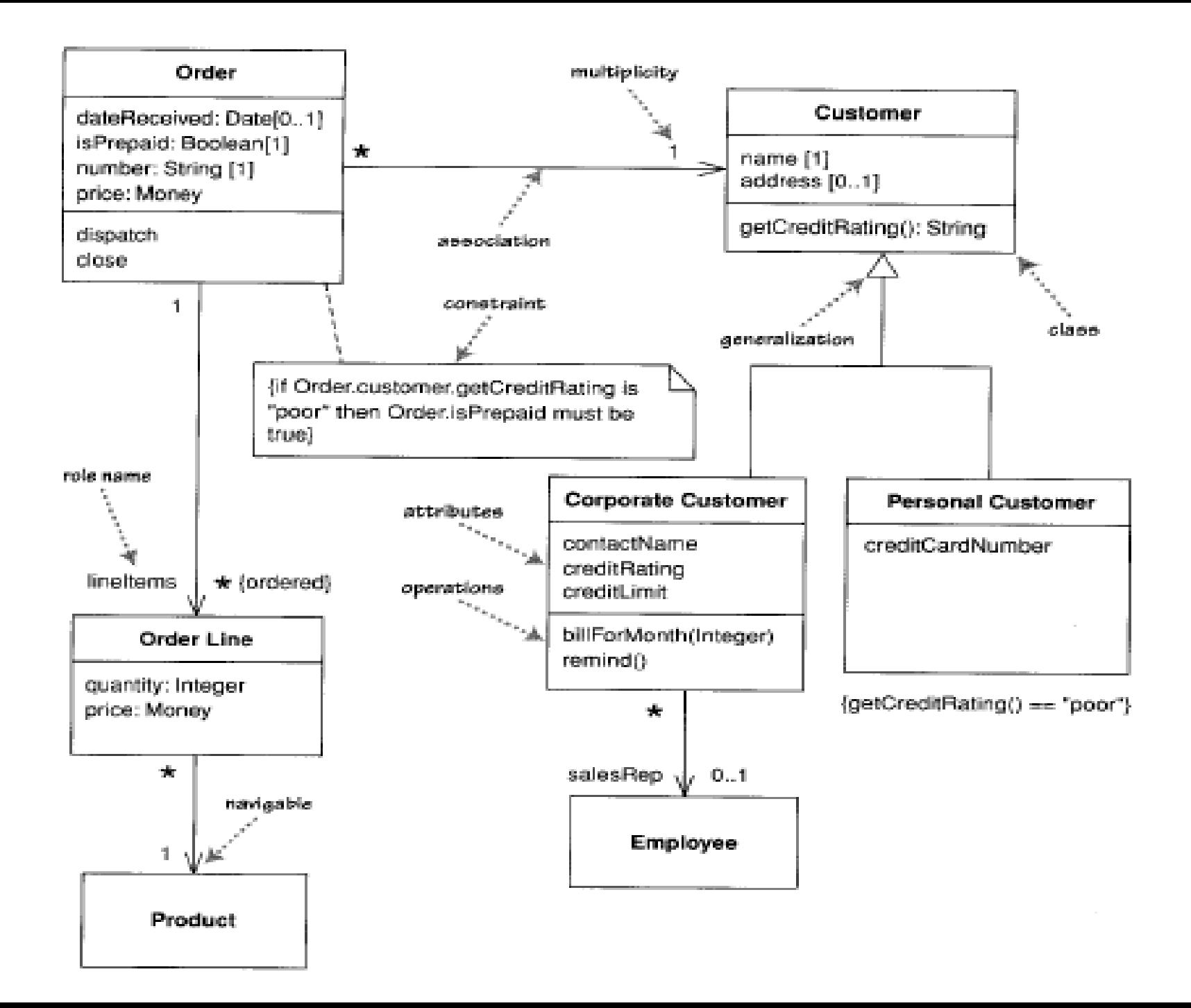

## **Attributes**

- The full form of an attribute is :
	- visibility name: type multiplicity = default {property-string}
- An example of this is :
	- $-$  name : String  $[1]$  = "Untitled" {readOnly}
- Only the name is necessary .
- Visibility marker indicates whether the attribute is public  $(+)$  or private  $(-)$
- The type of the attribute indicates a restriction on what kind of object may be placed in the attribute. You can think of this as the type of a field in a programming language.
- Multiplicity will be explained later.
- The default value is the value for a newly created object if the attribute isn't specified during creation.
- The {property-string} allows you to indicate additional properties for the attribute .
	- {readOnly} indicates that clients may not modify the property.

## **Associations**

- The other way to notate a property is as an association .
- Much of the same information that you can show on an attribute appears on an association.
- An association is a solid line between two classes,
	- directed from the source class to the target class.
	- The name of the property goes at the target end of the association, together with its multiplicity .
	- The target end of the association links to the class that is the type of the property .

### Attributes vs. Associations

#### Order

- + dateReceived: Date [0..1]
- + isPrepaid: Boolean [1]
- + lineItems: OrderLine [\*] {ordered}

Showing properties of an Order as attributes

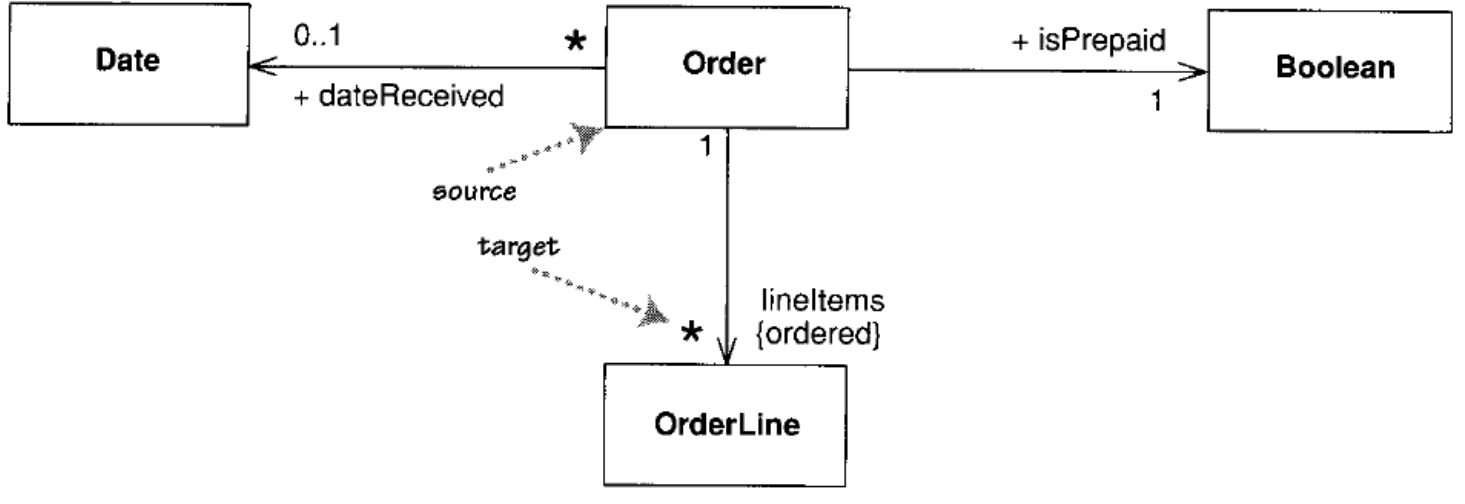

Showing properties of an Order as associations

## Attributes vs. Associations

- Although most of the same information appears in both notations, some items are different.
	- In particular, associations can show multiplicities at both ends of the line.
- Why should you use one or the other?
	- You can use attributes for small things, such as dates or Booleans- in general, value types.
	- You can use associations for more significant classes, such as customers and orders .
	- Also, you can use class boxes for classes that are significant for the diagram,
		- which leads to using associations, and attributes for things less important for that diagram.

# **Multiplicity**

- The multiplicity of a property is an indication of how many objects may fill the property. The most common multiplicities you will see are:
	- 1 (An order must have exactly one customer .)
	- 0..1 (A corporate customer may or may not have a single sales rep.)
	- \* (A customer need not place an Order and there is no upper limit to the number of Orders, a Customer may place-zero or more orders .)
- More generally, multiplicities are defined with a lower bound and an upper bound,
	- such as 2..4 for players of a game.
- The lower bound may be any positive number or zero; the upper is any positive number or \*(for unlimited).
- If the lower and upper bounds are the same, you can use one number;
	- 1 is equivalent to 1. .1
- Because it's a common case, \* is short for 0..\* .

# **Multiplicity**

- In attributes, you come across various terms that refer to the multiplicity.
	- Optional implies a lower bound of 0 .
	- Mandatory implies a lower bound of 1 or possibly more .
	- Single-valued implies an upper bound of 1.
	- Multivalued implies an upper bound of more than 1 : usually \*
- By default, the elements in a multivalued multiplicity form a set, so if you ask a customer for its orders, they do not come back in any order .
	- If the ordering of the orders in association has meaning, you need to add **{ordered}** to the association end.
	- If you want to allow duplicates, add **{nonunique}**.
	- If you want to explicitly show the default, you can use **{unordered}** and **{unique}**.
	- $-$  You may also see collection-oriented names, such as {bag} for unordered, nonunique.
- The default multiplicity of an attribute is [1].

public class OrderLine . . .

- private int quantity ;
- private Money price ;
- private Order order ;
- private Product product

- For private attributes, you may see the fields exposed through accessor methods (getters and setters).
- A read-only attribute will have no setter method (with fields).
- We might see the OrderLine's attributes corresponding to the following methods :

```
public class OrderLine . . .
  private int quantity ;
  private Product product ;
  public int getQuantity () {
      return quantity ;
  }
  public void setQuantity(int quantity) {
      this.quantity = quantity ;
  }
  public Money getPrice () {
      return product.getPrice().multiply(quantity);
  }
```
- In this case, there is no data field for price; – instead, it's a computed value.
- But as far as clients of the OrderLine class are concerned, it looks the same as a field.
- Clients can't tell what is a field and what is computed.
- This information hiding is the essence of encapsulation.

- If an attribute is multivalued,
	- this implies that the data concerned is a collection.
- So an Order class would refer to a collection of OrderLines.
- Because this multiplicity is ordered, that collection must be ordered, (such as a List in Java).
- If the collection is unordered, it should, strictly, have no meaningful order and thus be implemented with a set.
	- You may use arrays, but the UML implies an unlimited upper bound, so use a collection for data structure.

```
class Order {
```
}

```
private Set lineItems = new HashSet() ;
public Set getLineItems() {
    return Collections.unmodifiableSet(lineltems) ;
}
public void addLineltem (Orderltem arg) {
    lineltems.add(arg) ;
}
```
public void removeLineltem (Orderltem arg) { lineltems.remove(arg) ;

## **Bidirectional Associations**

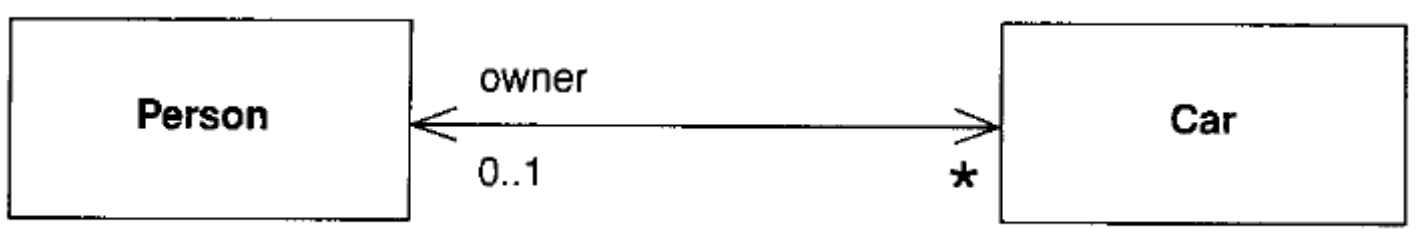

- A bidirectional association is a pair of properties that are linked together as inverses.
	- the Car class has property *owner :Person[0..1]*,
	- the Person class has a property *cars :Car[\*]* .
- The inverse link between them implies that if you follow both properties, you should get back to a set that contains your starting point .
	- For example, if you begin with a particular Mercedes, find its owner, and then look at its owner's cars, that set should contain the Mercedes that you started from.

## **Operations**

- Operations correspond to the methods on a class .
- Normally, you don't show those operations that simply manipulate properties, because they can usually be inferred .
- The full UML Syntax for operations is :
	- visibility name (parameter-list) : return-type {property-string}
- Visibility marker is public  $(+)$  or private  $(-)$ .
- The name is a string.
- The parameter-list is the list of parameters for the operation.
- The return-type is the type of the returned value, if there is one.
- The property-string indicates property values that apply to the given operation .

## **Operations**

- The parameters in the parameter list are notated in a similar way to attributes .
- The form is :
	- *direction name : type = default value*
- The **name, type**, and **default value** are the same as for attributes .
- The **direction**
	- indicates whether the parameter is *input (in), output (out)* or *both (inout)*.
	- If no direction is shown, it's assumed to be *(in)*.
- An example operation on account might be :
	- + balanceOn (date : Date) : Money

## **Generalization**

- A typical example of generalization involves the personal and corporate customers of a business .
	- They have differences but also many similarities.
	- The similarities can be placed in a general Customer class (the Supertype), with Personal Customer and Corporate Customer as subtypes.
- This phenomenon is also subject to various interpretations at the various perspectives of modeling .
	- Conceptually, we can say that Corporate Customer is a subtype of Customer if all instances of Corporate Customer are also, by definition, instances of Customer .
	- A Corporate Customer is then a special kind of Customer. The key idea is that everything we say about a Customer -associations, attributes, operations- is true also for a Corporate Customer.

## **Generalization**

- With a software perspective, the obvious interpretation is inheritance:
	- The Corporate Customer is a subclass of Customer .
	- In OO languages, the subclass inherits all the features of the superclass and may override any superclass methods.
- An important principle of using inheritance effectively is substitutability.
	- You should be able to substitute a Corporate Customer within any code that requires a Customer, and everything should work fine .
	- This means that if you write code assuming you have a Customer, you can freely use any subtype of Customer.

## **Notes and Comments**

- Notes are comments in the diagrams.
- Notes can stand on their own, or they can be linked with a dashed line to the elements they are commenting
- Sometimes, it's useful to have an in-line comment on a diagram element .
	- You can do this by prefixing the text with two dashes : -- .

## **Dependency**

- A dependency exists between two elements
	- if changes to the definition of one element (the supplier) may cause changes to the other (the client) .
- With classes, dependencies exist for various reasons:
	- one class sends a message to another ;
	- one class has another as part of its data ;
	- one class mentions another as a parameter to an operation .
- If a class changes its interface, any message sent to that class may no longer be valid .
- The UML allows you to depict dependencies between all sorts of elements.
- You use dependencies whenever you want to show how changes in one element might alter other elements .

## **Dependency**

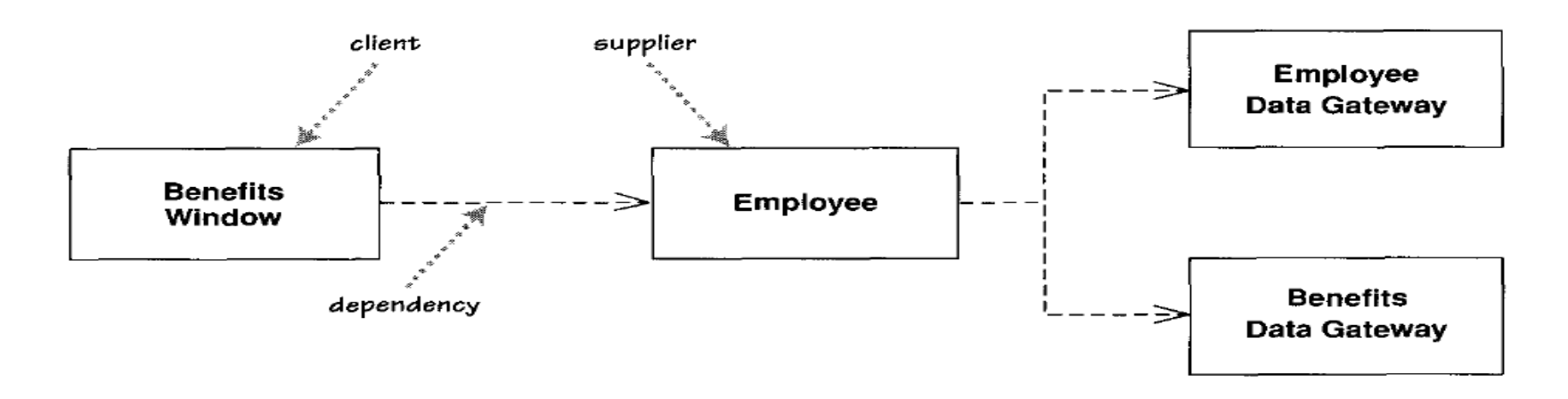

• The Benefits Window class

is dependent on

- the Employee class: a domain object that captures the essential behavior of the system.
- This means that if the Employee class changes its interface, the Benefits Window may have to change .